| FORM |    |     |  |
|------|----|-----|--|
| F    | IA | -40 |  |

## **OREGON FARM INCOME AVERAGING**

2014

| Name(s) as shown on Oregon Form 40 |                                                                                                    | Social Security number (SSN) |   |
|------------------------------------|----------------------------------------------------------------------------------------------------|------------------------------|---|
|                                    |                                                                                                    |                              |   |
| 1                                  | Enter the taxable income from your 2014 Oregon Form 40, line 28                                                                                                    | 1                            |   |
|                                    | Enter your <b>elected farm income.</b> Do not enter more than the amount on line 1                                                                                         |                              |   |
|                                    | Line 1 minus line 2                                                                                                    |                              |   |
|                                    | Figure the tax on the amount on line 3 using the 2014 Tax Tables or Tax Rate Charts                                                                                        |                              | ı |
|                                    | from Form 40 instructions, whichever applies, and enter here                                                                                                    | 4                            |   |
| 20 <sup>.</sup>                    | 11 Taxable Income                                                                                                    |                              |   |
|                                    | If you used FIA to figure your tax for 2011, 2012, or 2013, see instructions.                                                                                              |                              |   |
|                                    | Otherwise, enter the taxable income from your 2011 Form 40, line 28;                                                                                                    |                              |   |
|                                    | If -0- or less, see instructions                                                                                                    |                              |   |
| 6                                  | Divide the amount on <b>line 2</b> by 3.0 and enter here                                                                                                    |                              |   |
|                                    | Add line 5 and 6. If -0- or less, enter -0                                                                                                    |                              |   |
|                                    | Figure the tax on the amount on line 7 using the 2011 Tax Tables or Tax Rate                                                                                               |                              |   |
| •                                  | Charts, whichever applies (or fill in recomputed tax from Schedule Z, see instructions)                                                                                    | 8                            |   |
| 20.                                | 12 Taxable Income                                                                                                    |                              |   |
|                                    | If you used FIA to figure your tax for 2012 or 2013, see instructions.                                                                                                    |                              |   |
| Ŭ                                  | Otherwise, enter the taxable income from your 2012 Form 40, line 28.                                                                                                    |                              |   |
|                                    | If –0- or less, see instructions                                                                                                    |                              |   |
| 10                                 | Enter the amount from line 6                                                                                                    |                              |   |
|                                    | Add lines 9 and 10. If -0- or less, enter -0                                                                                                    |                              |   |
|                                    | Figure the tax on the amount on line 11 using the 2012 Tax Tables or Tax Rate                                                                                              |                              |   |
| -                                  | Charts, whichever applies (or fill in recomputed tax from Schedule Z, see instructions)                                                                                    | 12                           |   |
| 2 <b>0</b> .                       | 13 Taxable Income                                                                                                    | 12                           |   |
|                                    | If you used FIA to figure your tax for 2013, see instructions.                                                                                                    |                              |   |
| 10                                 | Otherwise, enter the taxable income from your 2013 Form 40, line 28. If -0- or less,                                                                                       |                              |   |
|                                    | see instructions                                                                                                    |                              |   |
| 1 1                                | Enter the amount from line 6                                                                                                    |                              |   |
|                                    | Add lines 13 and 14. If -0- or less, enter -0                                                                                                    |                              |   |
|                                    |                                                                                                    |                              |   |
| 10                                 | Figure the tax on the amount on line 15 using the 2013 Tax Tables or Tax Rate Charts, whichever applies (or fill in recomputed tax from Schedule Z, see instructions)      | 16                           |   |
| 17                                 | Add lines 4, 8, 12, and 16                                                                                                    |                              |   |
|                                    |                                                                                                    | 17                           |   |
|                                    | mputation of 2014 Tax                                                                                                    |                              |   |
| 10                                 | <b>2011 tax.</b> If you used FIA to figure your tax for 2013, enter the amount from your                                                                                   |                              |   |
|                                    | 2013 FIA-40, line 12; FIA-40N, line 12; or FIA-40P, line 11. If you did not use FIA in                                                                                     |                              |   |
|                                    | 2013 but did in 2012, enter the amount from 2012 FIA-40, line 16; FIA-40N, line 13; or FIA-40P, line 12. If you did not use FIA in 2013 or 2012 but did in 2011, enter the |                              |   |
|                                    |                                                                                                    |                              |   |
|                                    | amount from 2011 FIA-40, line 4; FIA-40N, line 9; or FIA-40P, line 8. Otherwise,                                                                                           |                              |   |
|                                    | enter the tax from your 2011 Form 40, line 29; Form 40N, line 51; or Form 40P, line 50                                                                                     |                              |   |
| 10                                 | 2012 tax. If you used FIA to figure your tax for 2013, enter the amount from your                                                                                          |                              |   |
| 19                                 |                                                                                                    |                              |   |
|                                    | 2013 FIA-40, line 16; FIA-40N, line 13; or FIA-40P, line 12. If you did not use FIA in                                                                                     |                              |   |
|                                    | 2013 but did in 2012, enter the amount from 2012 FIA-40, line 4; FIA-40N, line 9; or                                                                                       |                              |   |
|                                    | FIA-40P, line 8. Otherwise, enter the tax from your 2012 Form 40, line 29;                                                                                                 |                              |   |
| 20                                 | Form 40 N, line 51; or Form 40 P, line 50                                                                                                    |                              |   |
| ∠U                                 | 2013 tax. If you used FIA to figure your tax for 2013, enter the amount from your 2013                                                                                     |                              |   |
|                                    | FIA-40, line 4; FIA-40N, line 9; or FIA-40P, line 8. Otherwise, enter the tax from your                                                                                    |                              |   |
|                                    | 2013 Form 40, line 29; Form 40N, line 51; or Form 40P, line 50                                                                                                    |                              |   |
|                                    | Add lines 18, 19, and 20                                                                                                    |                              |   |
|                                    | Line 17 minus line 21                                                                                                    |                              |   |
| 23                                 | Figure the tax on the amount on line 1 using the 2014 tax tables or tax rate charts from Form 40                                                                           |                              |   |
|                                    | instructions, whichever applies, and enter here                                                                                                    |                              |   |
| 24                                 | Is line 22 less than line 23? If yes, enter the amount from line 22 here and on Form 40, line 29, a                                                                        | na                           |   |
|                                    | check box 29b on Form 40. If no, <b>STOP:</b> your tax is not reduced by using FIA. Complete your                                                                          | 2.4                          |   |
|                                    | Form 40 without using FIA                                                                                                    | 24                           |   |

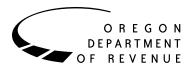

# INSTRUCTIONS FOR 2014 FORM FIA-40 Farm Income Averaging

You may elect to figure your 2014 tax by averaging, over the previous three years (base years), all or part of your 2014 taxable farm income.

You will need copies of your original or amended Oregon income tax returns for tax years 2011, 2012, and 2013. You can obtain copies of prior years' returns for a fee from the Oregon Department of Revenue. You will also need tax booklets for those years. You can download forms and instructions from our website or see page 4 to contact us by phone.

If you filed an Oregon part-year or nonresident return in any of the three base years, you will need Schedule Z, Computation of Tax, to complete Form FIA-40. If any of the three base years are part-year or nonresident returns, ignore the computation of tax for the applicable year on Form FIA-40 and complete Schedule Z. Fill in the computed tax from Schedule Z on lines 8, 12, and 16.

#### **Elected farm income**

Your elected farm income is the amount of your taxable income from farming that you elect to include on Form FIA-40, line 2. This is the amount from a farming business on federal Schedule J, line 2, if you elect to use farm income averaging for federal. Do not enter more than the amount on Form FIA-40, line 1. While federal law allows averaging of fishing business income, Oregon law does not. Do not include fishing business income on Form FIA-40, line 2.

To figure elected farm income, first figure your taxable income from farming. Taxable income from farming includes all income, gains, losses, and deductions attributable to any farming business. Gains and losses from the sale or other disposition of property (other than land) must be from property regularly used for a substantial period of time in your farming business. However, it does not include gain from the sale or other disposition of land. You do not have to include all of your taxable income from farming on Form FIA-40, line 2.

Your elected farm income cannot exceed your Oregon taxable income. Also, the portion of your elected farm income treated as a net capital gain cannot exceed the smaller of your total net capital gain or your net capital gain attributable to your farming business. If your elected farm income includes net capital gain, you must allocate an equal portion of the net capital gain to each of the base years.

If, for any base year, you had a capital loss that resulted in a capital loss carryover to the next tax year, do not reduce the elected farm income allocated to that base year by any part of the carryover.

#### **Farming business**

A farming business is the trade or business of cultivating land or raising or harvesting any agricultural or horticultural commodity. This includes:

- Operating a nursery or sod farm.
- Raising or harvesting of trees bearing fruits, nuts, or other crops.
- Raising ornamental trees (but not evergreen trees that are more than 6 years old when severed from the roots).
- Raising, shearing, feeding, caring for, training, and managing animals.
- Leasing land to a tenant engaged in a farming business, but **only** if the lease payments are based on a share of the tenant's production (not a fixed amount).
- Wages and other compensation you received as a shareholder in an S corporation engaged in a farming business.

#### A farming business does not include:

- Contract harvesting of an agricultural or horticultural commodity grown or raised by someone else, or
- Merely buying or reselling plants or animals grown or raised by someone else.

#### **Line instructions**

1

**Line 5, 2011 taxable income.** If you used FIA to figure your tax for 2013, enter on line 5 the amount from your 2013 FIA-40, line 11. If you used Schedule Z to figure your tax for 2013 on FIA-40, FIA-40N, or FIA-40P, enter on line 5 the amount from your 2013 Schedule Z, Computation for Tax Year 2011. If you used Computation A, use the amount on line 9. If you used Computation C, use the amount on line 6. If you used Computation C, use the amount on line 3.

If you used FIA to figure your tax for 2012 but not 2013, enter on line 5 the amount from your 2012 FIA-40, line 15. If you used Schedule Z to figure your tax for 2012 on FIA-40, FIA-40N, or FIA-40P, enter on line 5 the amount from your 2012 Schedule Z, Computation for Tax Year 2011. If you used Computation A, use the amount on line 9. If you used Computation B, use the amount on line 6. If you used Computation C, use the amount on line 3.

If you used FIA to figure your tax for 2011 but did not for 2012 or 2013, enter on line 5 the amount from your 2011 FIA-40, line 3; FIA-40N, line 8; or FIA-40P, line 6.

If your 2011 taxable income was -0- or less, use the worksheet below to figure the amount to enter on Form FIA-40, line 5.

**NOL** means *net operating loss* and applies to the year of the actual loss. **NOLD** means *net operating loss deduction* and applies to the year to which the NOL is carried.

| 2011 Taxable Income Worksheet                                                                                                   | that loss (as a positive amount)              |                    |
|----------------------------------------------------------------------------------------------------|-----------------------------------------------|--------------------|
| 1. Figure the taxable income from                                                                                               | and your 2012 capital loss carry-             |                    |
| your 2011 tax return without                                                                                                    | over to 2013. Subtract from that              |                    |
| limiting it to -0 Include any                                                                                                   | sum the amount of the loss on                 |                    |
| NOLD carryovers or carrybacks                                                                                                   | your 2012 federal Schedule D,                 |                    |
| if you did not have a NOL in                                                                                                    | line 16. Enter the result here                | 6                  |
| 2011. Do not include any NOLD                                                                                                   | 7. If you had a NOL for 2012,                 |                    |
| carryover or carryback from                                                                                                    | enter it as a positive amount                 |                    |
| other years if you had a NOL                                                                                                    | here. Otherwise, enter the                    |                    |
| in 2011. Enter the result here 1                                                                                                | portion (if any) of the NOLD                  |                    |
| 2. If there is a loss on your 2011                                                                                              | carryovers and carrybacks to                  |                    |
| federal Schedule D, line 21, add                                                                                                | 2012 that were not used in 2012               |                    |
| that loss (as a positive amount)                                                                                                | and were carried to tax years                 |                    |
| and your 2011 capital loss carry-                                                                                               |                                               |                    |
| over to 2012. Subtract from that                                                                                                | after 2012 as a positive amount here          | 7                  |
| sum the amount of the loss on your                                                                                              |                                               | /                  |
| 2011 federal Schedule D, line 16.                                                                                               | 8. Add lines 5, 6, and 7. Enter the result    |                    |
| Enter the result here 2                                                                                                    | here and on Form FIA-40, line 9               | 8                  |
| 3. If you had a NOL for 2011,                                                                                                   |                                               |                    |
| •                                                                                                    | Line 13, 2013 taxable income. If you used     | FIA to figure your |
| enter it as a positive amount here. Otherwise, enter the portion                                                                | tax for 2013, enter on line 13 the amount fro |                    |
| (if any) of the NOLD carryovers                                                                                                 | 40, line 3; FIA-40N, line 8; or FIA-40P, line | •                  |
| and carrybacks to 2011 that were                                                                                                |                                               |                    |
| not used in 2011 and were carried                                                                                               | If your 2013 taxable income was -0- or less,  |                    |
| to tax years after 2011 as a                                                                                                    | below to figure the amount to enter on For    | m FIA-40, line 13. |
| positive amount here 3                                                                                                    | 2013 Taxable Income Worksheet                 |                    |
| 4. Add lines 1, 2, and 3.                                                                                                    | 9. Figure the taxable income from             |                    |
| Enter the result here, and                                                                                                    | your 2013 tax return without                  |                    |
| on Form FIA-40, line 5 4                                                                                                    | limiting it to -0 Include any                 |                    |
| On Form F1A-40, line 5 4                                                                                                    | •                                             |                    |
| Line 9 2012 tayahla income If you used EIA to figure your                                                                       | NOLD carryovers or carrybacks                 |                    |
| <b>Line 9, 2012 taxable income.</b> If you used FIA to figure your tax for 2013, enter on line 9 the amount from your 2013 FIA- | if you did not have a NOL in 2013.            |                    |
| 40, line 15. If you used Schedule Z to figure your tax for 2013                                                                 | Do not include any NOLD carry-                |                    |
| on FIA-40N, or FIA-40P, enter on line 9 the amount                                                                              | over or carryback from other                  |                    |
| from your 2013 Schedule Z, Computation for Tax Year 2012.                                                                       | years if you had a NOL in 2013.               | 0                  |
| If you used Computation A, use the amount on line 9. If you                                                                     | Enter the result here                         | 9                  |
| used Computation B, use the amount on line 6. If you used                                                                       | 10. If there is a loss on your 2013           |                    |
| Computation C, use the amount on line 3.                                                                                        | federal Schedule D, line 21,                  |                    |
| ·                                                                                                    | add that loss (as a positive                  |                    |
| If you used FIA to figure your tax for 2012 but not for 2013,                                                                   | amount) and your 2013 capital                 |                    |
| enter on line 9 the amount from your 2012 FIA-40, line 3;                                                                       | loss carryover to tax year 2014.              |                    |
| FIA-40N, line 8; or FIA-40P, line 6.                                                                                            | Subtract from that sum the                    |                    |
| If your 2012 taxable income was -0- or less, use the worksheet                                                                  | amount of the loss on your                    |                    |
| below to figure the amount to enter on Form FIA-40, line 9.                                                                     | 2013 federal Schedule D,                      |                    |
|                                                                                                    | line 16. Enter the result here                | 10                 |
| 2012 Taxable Income Worksheet                                                                                                   | 11. If you had a NOL for 2013,                |                    |
| 5. Figure the taxable income from                                                                                               | enter it as a positive amount                 |                    |
| your 2012 tax return without                                                                                                    | here. Otherwise, enter the portion            |                    |
| limiting it to -0 Include any                                                                                                   |                                               |                    |
| NOLD carryovers or carrybacks                                                                                                   | (if any) of the NOLD carryovers               |                    |
| if you did not have a NOL in 2012.                                                                                              | and carrybacks to 2013 that were              |                    |
| Do not include any NOLD carry-                                                                                                  | not used in 2013 and were carried             |                    |
| over or carryback from other                                                                                                    | to tax years after 2013 as a positive         | 44                 |
| years if you had a NOL in 2012.                                                                                                 | amount here                                   | 11                 |
| Enter the result here 5                                                                                                    | 12. Add lines 9, 10, and 11.                  |                    |
| 6. If there is a loss on your 2012                                                                                              | Enter the result here and on                  |                    |
| federal Schedule D, line 21, add                                                                                                | Form FIA-40, line 13                          | 12                 |

**Example 1.** Kevin Crooper did not income average for tax year 2011 or 2012 but he did income average for tax year 2013 and he wants to income average for tax year 2014. For tax years 2011, 2012, and 2013 Kevin filed joint returns. His filing status for tax year 2014 is also married filing jointly. For tax year 2011, Kevin's taxable income from Form 40, line 28 is \$1,112. For tax year 2012, Kevin's taxable income from Form 40, line 28 is \$14,250. For tax year 2013, Kevin's taxable income from Form 40, line 28 is \$12,777. For tax year 2014, Kevin's taxable income from Form 40, line 28 is \$27,900 and his elected farm income is \$24,000. For the tax years above, he has no net operating losses, no net operating carryforwards or carrybacks and no capital losses.

For 2013, Kevin had \$12,777 of taxable income and elected to farm income average \$9,000, leaving Oregon taxable income on his 2013 form FIA-40, line 3, of \$3,777. For 2011, Kevin's recomputed taxable income after adding one-third of elected farm income from his 2013 Form FIA-40, line 11 is \$4,112. For 2012, Kevin's recomputed taxable income after adding one-third of his elected farm income from his 2013 Form FIA-40, line 15 is \$17,250. For 2013, Kevin's recomputed tax after removing his elected farm income is \$188 from 2013 Form FIA-40, line 4.

For tax year 2014, Kevin's Oregon taxable income is \$27,900. On line 2 Kevin enters his elected farm income of \$24,000. He subtracts line 2 from line 1 and enters \$3,900 on line 3. This is his remaining Oregon taxable income. He calculates his 2014 Oregon tax using the tax tables under married filing joint status and enters \$198 on line 4.

For 2011, Kevin enters \$4,112 from his 2013 Form FIA-40, line 11, on his 2014 Form FIA-40, line 5. He divides his elected farm income of \$24,000 by 3 and enters \$8,000 on his 2014 Form FIA-40, line 6. He adds lines 5 and 6 and enters \$12,112 on line 7. This is his recomputed 2011 Oregon taxable income. He calculates his 2011 Oregon tax using the 2011 tax tables under married filing joint status and enters \$729 on line 8.

For 2012, Kevin enters \$17,250 from his 2013 Form FIA-40, line 15, on his 2014 Form FIA-40, line 9. He enters \$8,000 from his 2014 Form FIA-40, line 6, on his 2014 Form FIA-40, line 10. He adds lines 9 and 10 and enters \$25,250 on line 11. This is his recomputed 2012 Oregon taxable income. He calculates his 2012 Oregon tax using the 2012 tax tables under married filing joint status and enters \$1,839 on line 12.

For 2013, Kevin enters \$3,777 from his 2013 Form FIA-40, line 3, on his 2014 Form FIA-40, line 13. He enters \$8,000 from his 2014 Form FIA-40, line 6, on his 2014 Form FIA-40, line 14. He adds lines 13 and 14 and enters \$11,777 on line 15. This is his recomputed 2013 Oregon taxable income. He calculates his 2013 Oregon tax using the 2013 tax tables under married filing joint status and enters \$697 on line 16.

On his 2014 Form FIA-40, he adds lines 4, 8, 12, and 16 and enters \$3,463 on line 17. He enters his recomputed 2011 tax of \$208 from 2013 Form FIA-40, line 12, on his 2014 Form FIA-40, line 18. Kevin enters his recomputed 2012 tax of \$1,119 from 2013 Form FIA-40, line 16, on his 2014 Form FIA-40, line 19. He enters his recomputed 2013 tax of \$188

from 2013 Form FIA-40, line 4, on his 2014 Form FIA-40, line 20. He adds lines 18, 19, and 20 and enters \$1,515 on line 21. This is the recomputed tax he paid for the 2011, 2012, and 2013 tax years.

Kevin subtracts the recomputed tax of \$1,515 on line 21 from the recomputed tax of \$3,463 on line 17 and enters the result of \$1,948 on line 22. He figures his tax on \$27,900 using the tax tables and enters \$2,060 on line 23. Because the FIA tax is less than the tax tables, he will enter \$1,948 on line 24. This is Kevin's 2014 tax liability from farm income averaging. He enters this figure on Form 40, line 29, and checks box 29b.

**Example 2.** John Farmington did not use farm income averaging for 2011, 2012, or 2013. For tax year 2014, John has elected farm income on Form FIA-40, line 2 of \$18,000. His Oregon taxable income shown on his 2011 Form 40, line 28, is \$6,150.

John had a net operating loss (NOL) for tax year 2012 of \$22,950, which he elected to carryback five years. Of the \$22,950 loss, \$9,000 was carried back to tax year 2011. To complete line 1 of the 2011 worksheet, John combines the \$9,000 net operating loss deduction (NOLD) with his 2011 Oregon taxable income of \$6,150 from Form 40, line 28. The result, a negative \$2,850, is entered on the 2011 worksheet, line 1.

When John filed his 2011 tax return, he had a \$3,000 net capital loss deduction on federal Schedule D, line 21, a \$7,000 loss on federal Schedule D, line 16, and a \$4,000 capital loss carryover to 2012. However, when John carried back the 2012 NOL to 2011, he refigured his 2011 capital loss carryover to tax year 2012 as \$7,000. To calculate line 2 of the 2011 worksheet, John adds the \$3,000 from federal Schedule D, line 21, and the \$7,000 carryover. He subtracts from the result the \$7,000 loss on his federal Schedule D, line 16, and enters \$3,000 on the 2011 worksheet, line 2.

John had \$6,150 of Oregon taxable income in 2011 that reduced the 2012 NOL carryback. The \$3,000 net capital loss deduction also reduced the amount of the 2012 NOL carryback. Since these two figures together total \$9,150, there is no NOLD left to carry over to tax year 2013. Therefore, John enters -0- on line 3. John adds line 1, a negative \$2,850, line 2, a positive \$3,000, and line 3. He enters the result, a positive \$150, on line 4 of the worksheet and on 2014 Form FIA-40, line 5. This figure represents John's recomputed Oregon taxable income for tax year 2011.

For tax year 2012, John's taxable income from Form 40, line 28 is negative \$30,250, which he enters on the 2012 worksheet, line 5.

John had a \$3,000 net capital loss deduction on Schedule D, line 21 and a \$7,000 loss on Schedule D, line 16, the carryover from 2011 to 2012. John adds the \$3,000 from Schedule D, line 21, and the \$7,000 carryover. He subtracts from the result the \$7,000 loss on Schedule D, line 16, and enters \$3,000 on line 6 of the worksheet. John enters \$22,950 on line 7 of the worksheet, his 2012 NOL.

John adds lines 5, 6, and 7 (< \$30,250 > + \$3,000 + \$22,950) and enters the result, negative \$4,300, on line 8 of the work-

sheet and on 2014 Form FIA-40, line 9. This figure represents John's recomputed Oregon taxable income for tax year 2012.

For tax year 2013, John's taxable income from Form 40, line 28 is negative \$1,750. This amount includes an NOLD of \$2,300 which was the portion of the 2012 NOL that was remaining to be carried forward from tax year 2011. John does not have a NOL for tax year 2013. John enters negative \$1,750 on the 2013 worksheet, line 9.

John had a \$3,000 net capital loss deduction on Schedule D, line 21, a \$7,000 loss on Schedule D, line 16, and a \$5,000 capital loss carryover to 2013 (his 2012 capital loss carryover to 2013 was \$5,000, not \$4,000, because his federal taxable income before exemptions was a negative \$1,000). John adds the \$3,000 from Schedule D, line 21, and the \$5,000 carryover. He reduces the result by the \$7,000 loss on his Schedule D, line 16, and enters \$1,000 on the 2013 worksheet, line 10.

John enters -0- on line 11 of the worksheet because he does not have an NOL for 2013 and did not have any remaining NOLD to carryforward. John's \$2,300 NOLD for 2013 was reduced to -0- because it did not exceed his federal AGI as

modified for the capital loss deduction, the net operating loss, and the standard or recomputed itemized deductions. John adds lines 9, 10, and 11 (< \$1,750 > + \$1,000 + \$0), and enters the result, negative \$750, on line 12 of the worksheet and on 2014 Form FIA-40, line 13. This figure represents John's recomputed Oregon taxable income for tax year 2013.

### Have questions? Need help?

| General tax information         | www.oregon.gov/dor |
|---------------------------------|--------------------|
| Salem                           | 503-378-4988       |
| Toll-free from an Oregon prefix | 1-800-356-4222     |

#### Asistencia en español:

| En Salem o fuera de Oregon  | 503-378-4988   |
|-----------------------------|----------------|
| Gratis de prefijo de Oregon | 1-800-356-4222 |

#### TTY (hearing or speech impaired; machine only):

| Salem area or outside Oregon .  | 503-945-8617   |
|---------------------------------|----------------|
| Toll-free from an Oregon prefix | 1-800-886-7204 |

**Americans with Disabilities Act (ADA):** Call one of the help numbers above for information in alternative formats.